## Bugs & Wish list

Adding an event to the calendar | Tiki Wiki CMS Groupware :: Development [Adding an event to the calendar](https://dev.tiki.org/item4201-Adding-an-event-to-the-calendar)

**Status** 

Open

Subject

Adding an event to the calendar

Version

6.x

Feature

Calendar

Resolution status

New

Submitted by

clmcgeeh

Lastmod by

clmcgeeh

Rating

\*\*\*\*\*(0)@

## Description

In IE7 and IE9, when we add an event to a calendar the month calendar gadget does not open up. It only shows ...

This started after upgrading to version 6.6. We are currently using Chrome as a workaround.

Importance

9 high

Priority

45

Demonstrate Bug (Tiki 19+)

Please demonstrate your bug on show2.tiki.org

Version: trunk ▼

Demonstrate Bug (older Tiki versions)

Please demonstrate your bug on show.tikiwiki.org

Version:  $18.x \blacktriangledown$ 

## Ticket ID

4201

Created

Saturday 21 April, 2012 21:07:01 GMT-0000 by clmcgeeh

## LastModif

Saturday 21 April, 2012 21:07:01 GMT-0000

Comments

Attachments

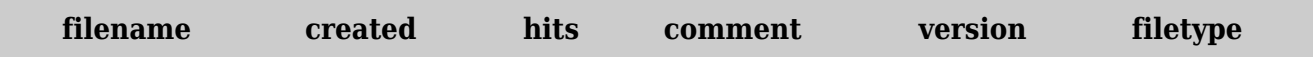

No attachments for this item

The original document is available at <https://dev.tiki.org/item4201-Adding-an-event-to-the-calendar>